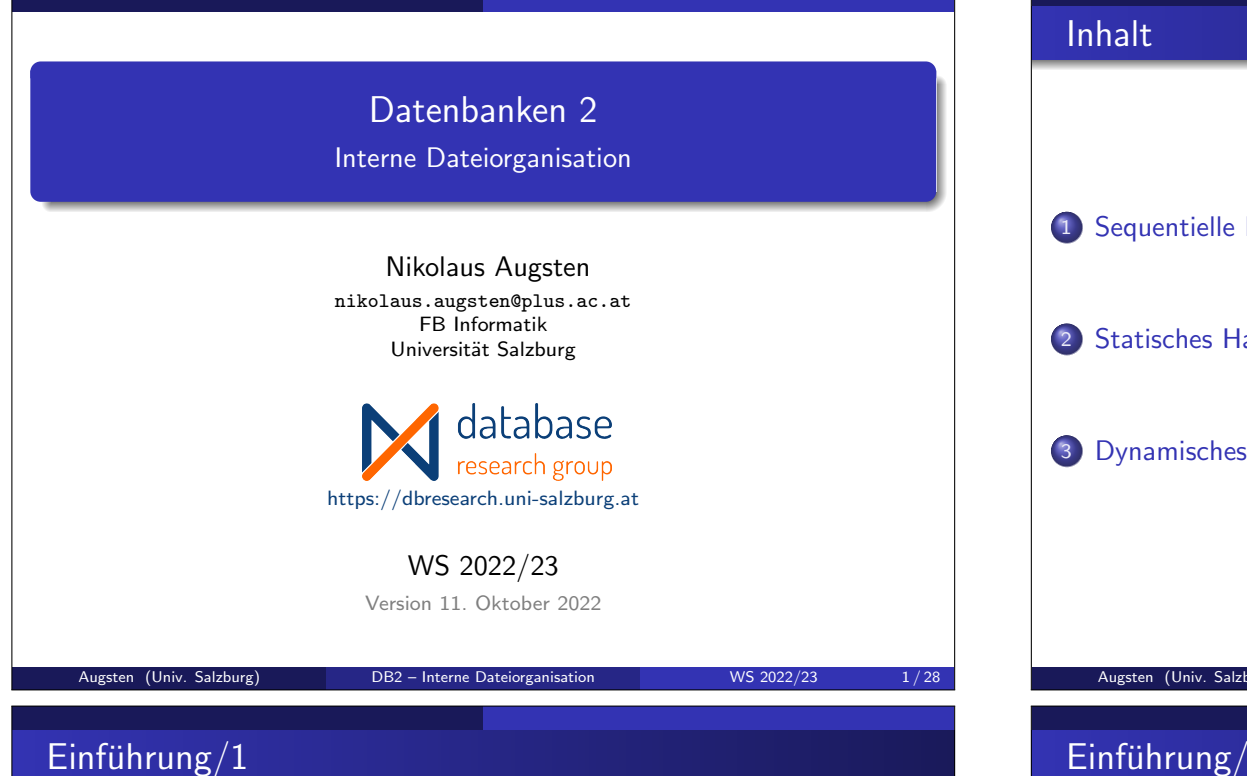

Verschiedene Ansätze, um Datensätze in Dateien logisch anzuordnen (primary file organisation):

- Heap Datei: ein Datensatz kann irgendwo gespeichert werden, wo Platz frei ist, oder er wird am Ende angehängt
- Sequentielle Datei: Datensätze werden nach einem bestimmten Datenfeld sortiert abgespeichert
- Hash Datei: der Hash-Wert für ein Datenfeld wird berechnet; der Hash-Wert bestimmt, in welchem Block der Datei der Datensatz gespeichert wird

Normalerweise wird jede Tabelle in eigener Datei gespeichert.

# 1 Sequentielle Dateien 2 Statisches Hashing 3 Dynamisches Hashing Augsten (Univ. Salzburg) DB2 – Interne Dateiorganisation WS 2022/23 2/28

## $Einführung/2$

- Datenbankverzeichnis (Katalog): speichert Metadaten
	- Informationen über Relationen
		- **•** Name der Relation
		- Name und Typen der Attribute jeder Relation
		- Name und Definition von Views
		- Integritätsbedingungen (z.B. Schlüssel und Fremdschlüssel)
	- **•** Benutzerverwaltung
	- Statistische Beschreibung der Instanz
		- Anzahl der Tupel in der Relation
		- **•** häufigste Werte
	- Physische Dateiorganisation
		- wie ist eine Relation gespeichert (sequentiell/Hash/...)
		- physischer Speicherort (z.B. Festplatte)
		- Dateiname oder Adresse des ersten Blocks auf der Festplatte
	- **A.** Information über Indexstrukturen

## Einführung/3

**• Physische Speicherung des Datenbankverzeichnisses:** • spezielle Datenstrukturen für effizienten Zugriff optimiert • Relationen welche bestehende Strategien für effizienten Zugriff nutzen Beispiel-Relationen in einem Verzeichnis (vereinfacht): RELATION-METADATA(relation-name, number-of-attributes, storage-organization, location) ATTRIBUTE-METADATA(attribute-name, relation-name, domain-type, position, length) USER-METADATA(user-name, encrypted-password, group) • INDEX-METADATA(index-name, relation-name, index-type,index-attributes) • VIEW-METADATA(view-name, definition) PostgreSQL (ver 9.3): mehr als 70 Relationen: http://www.postgresql.org/docs/9.3/static/catalogs-overview.html Augsten (Univ. Salzburg) **DB2 – Interne Dateiorganisation** WS 2022/23 5/28 Sequentielle Dateien

## Sequentielle Datei/1

- Sequentielle Datei: Datensätze nach Suchschlüssel (ein oder mehrere Datenfelder) geordnet
	- Datensätze sind mit Pointern verkettet
	- gut für Anwendungen, die sequentiellen Zugriff auf gesamte Datei brauchen
	- Datensätze sollten soweit möglich nicht nur logisch, sondern auch physisch sortiert abgelegt werden
- Beispiel: Konto(KontoNr, FilialName, Kontostand)

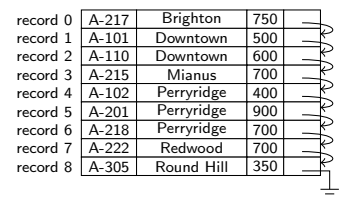

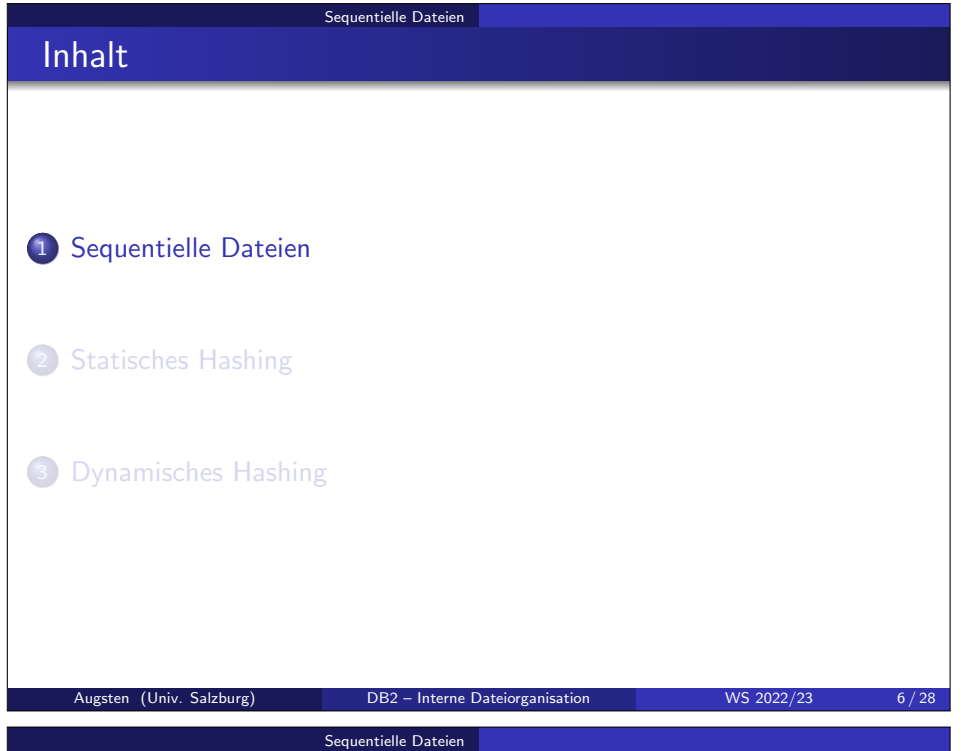

## Sequentielle Datei/2

- Physische Ordnung erhalten ist schwierig.
- L¨oschen:
	- Datensätze sind mit Pointern verkettet (verkettete Liste)
	- gelöschter Datensatz wird aus der verketteten Liste genommen
	- $\rightarrow$  leere Zwischenräume reduzieren Datendichte

#### $\bullet$  Finfügen:

- **•** finde Block, in den neuer Datensatz eingefügt werden müsste
- falls freier Speicher im Block: einfügen
- falls zu wenig freier Speicher: Datensatz in Überlauf-Block (overflow block) speichern
- $\rightarrow$  Tabelle sortiert lesen erfordert nicht-sequentiellen Blockzugriff
- Datei muss von Zeit zu Zeit reorganisiert werden, um physische Ordnung wieder herzustellen

record  $0$   $A-217$  Brighton

record 7  $A-222$  Redwood

record 1 record  $2$   $A-110$ record  $3 \overline{)$  A-215 Mianus record 4  $\overline{A-102}$  Perryridge 400 record 5 A-201 Perryridge 900<br>record 6 A-218 Perryridge 700 Perryridge

 $\Delta$ -305 Round Hill 350

A-888 North Town 800

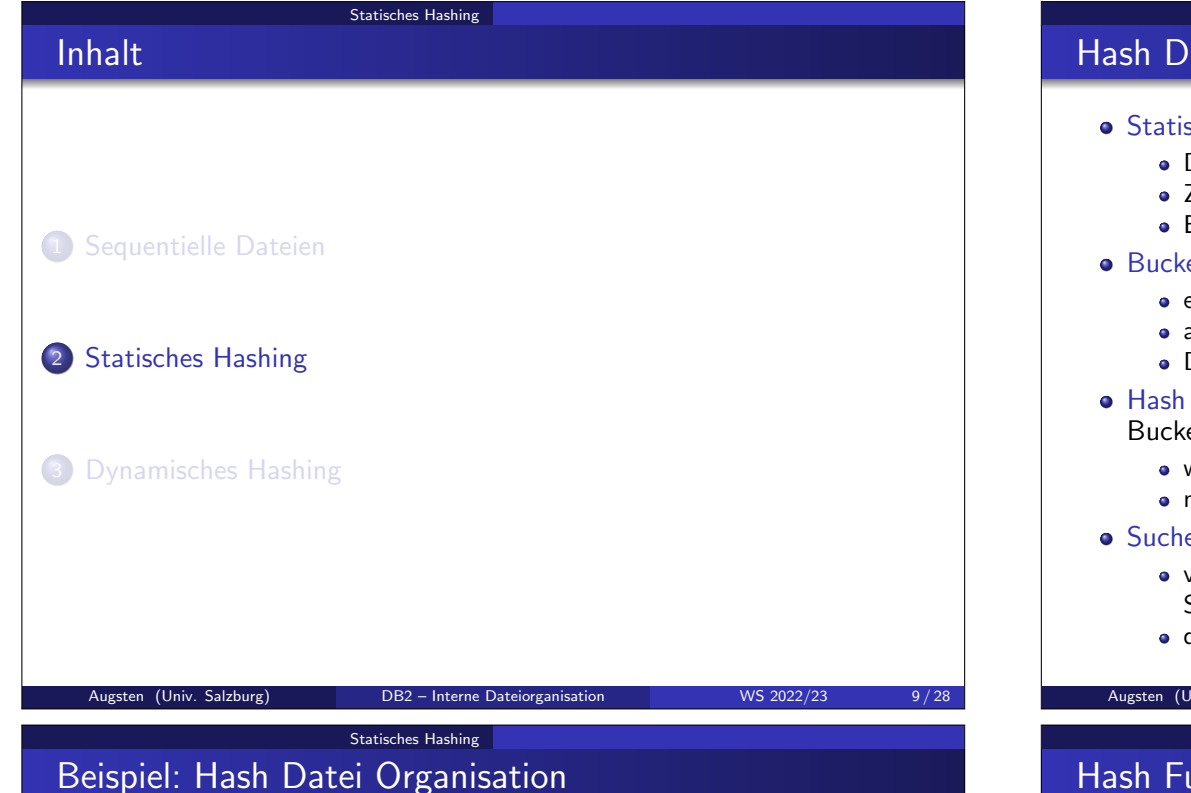

# Beispiel: Organisation der Konto-Relation als Hash Datei mit

Filialname als Suchschlüssel.

- 10 Buckets
- **Numerischer Code des i-ten Zeichens** im 26-Buchstaben-Alphabet wird als  $i$  angenommen, z.B., code(B)=2.
- **Hash Funktion h** 
	- Summe der Codes aller Zeichen modulo 10:
	- $h$ (Perryridge) = 125 mod 10 = 5
	- $h(\text{Round Hill}) = 113 \text{ mod } 10 = 3$  $(code('')=0)$
	- $h(\text{Brighton}) = 93 \text{ mod } 10 = 3$

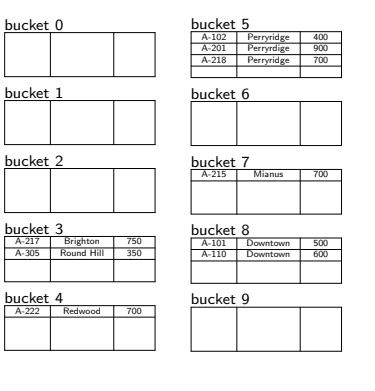

#### Statisches Hashing Hash Datei Organisation

## Statisches Hashing ist eine Form der Dateiorganisation: • Datensätze werden in Buckets gespeichert • Zugriff erfolgt über eine Hashfunktion Eigenschaften: konstante Zugriffszeit, kein Index erforderlich ● Bucket: Speichereinheit die ein oder mehrere Datensätze enthält e ein Block oder mehrere benachbarte Blöcke auf der Platte a alle Datensätze mit bestimmtem Suchschlüssel sind im selben Bucket ● Datensätze im Bucket können verschiedene Suchschlüssel haben  $\bullet$  Hash Funktion h: bildet Menge der Suchschlüssel K auf Menge der Bucket Adressen B ab ● wird in konstanter Zeit (in der Anzahl der Datensätze) berechnet • mehrere Suchschlüssel können auf dasselbe Bucket abbilden **Suchen eines Datensatzes mit Suchschlüssel:** verwende Hash Funktion um Bucket Adresse aufgrund des Suchschlüssels zu bestimmen  $\bullet$  durchsuche Bucket nach Datensätzen mit Suchschlüssel Augsten (Univ. Salzburg) **DB2 – Interne Dateiorganisation** WS 2022/23 10/28 Statisches Hashing Hash Funktionen/1 • Die Worst Case Hash Funktion bildet alle Suchschlüssel auf das gleiche Bucket ab. • Zugriffszeit wird linear in der Anzahl der Suchschlüssel. Die Ideale Hash Funktion hat folgende Eigenschaften:

- Die Verteilung ist uniform (gleichverteilt), d.h. jedes Bucket ist der gleichen Anzahl von Suchschlüsseln aus der Menge aller Suchschlüssel zugewiesen.
- Die Verteilung ist random (zufällig), d.h. im Mittel erhält jedes Bucket gleich viele Suchschlüssel unabhängig von der Verteilung der Suchschlüssel.

#### Statisches Hashing

### Hash Funktionen/2

- Beispiel: 26 Buckets und eine Hash Funktion welche Filialnamen die mit dem i-ten Buchstaben beginnen dem Bucket i zuordnet.
	- keine Gleichverteilung, da es in der Domäne der Filialnamen (Menge aller möglichen Filialnamen) vermutlich mehr Filialen gibt die mit B beginnen als mit X.
- Beispiel: Hash Funktion die Kontostand nach gleich breiten Intervallen aufteilt: 1 - 10000  $\rightarrow$  0, 10001 - 20000  $\rightarrow$  1, usw.
	- uniform, da es für jedes Bucket gleich viele mögliche Werte von Kontostand gibt
	- nicht random, da Kontostände in bestimmten Intervallen häufiger sind, aber jedem Intervall 1 Bucket zugeordnet ist
- Typische Hash Funktion: Berechnung auf interner Binärdarstellung des Suchschlüssels, z.B. für String  $s$  mit  $n$  Zeichen,  $b$  Buckets:
	- $(s[0] + s[1] + ... + s[n-1])$  mod *b*, oder
	- $(31^{n-1}s[0] + 31^{n-2}s[1] + \ldots + s[n-1])$  mod b

Statisches Hashing

Augsten (Univ. Salzburg) **DB2 – Interne Dateiorganisation** WS 2022/23 13/28

#### Bucket Overflow/2

#### • Overflow Chaining (closed addressing)

- falls ein Datensatz in Bucket  $b$  eingefügt wird und  $b$  schon voll ist, wird ein Overflow Bucket *b*′ erzeugt, in das der Datensatz gespeichert wird
- die Overflow Buckets für Bucket b werden in einer Liste verkettet
- für einen Suchschlüssel in Bucket  $b$  müssen auch alle Overflow Buckets von b durchsucht werden

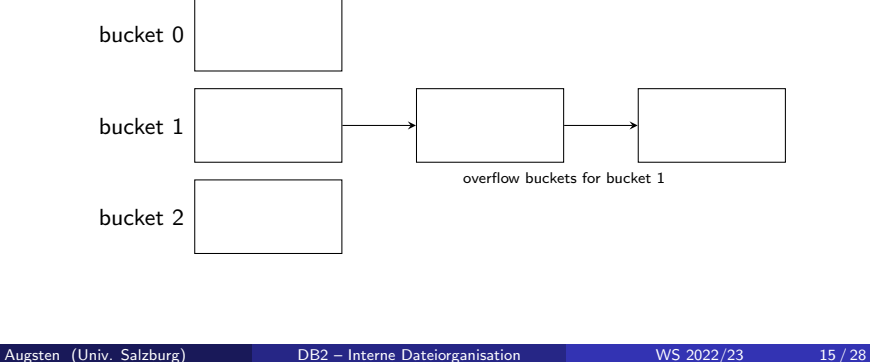

#### Bucket Overflow/1

- Bucket Overflow: Wenn in einem Bucket nicht genug Platz für alle zugehörigen Datensätze ist, entsteht ein Bucket Overflow. Das kann aus zwei Gründen geschehen:
	- zu wenig Buckets
	- Skew: ungleichmäßige Verteilung der Hashwerte

Statisches Hashing

- $\bullet$  Zu wenig Buckets: die Anzahl  $n_B$  der Buckets muss größer gewählt werden als die Anzahl der Datensätze n geteilt durch die Anzahl der Datensätze pro Bucket  $f: n_B > n/f$
- Skew: Ein Bucket ist überfüllt obwohl andere Buckets noch Platz haben. Zwei Gründe:
	- viele Datensätze haben gleichen Suchschlüssel (ungleichmäßige Verteiltung der Suchschlüssel)
	- Hash Funktion erzeugt ungleichmäßige Verteiltung
- Obwohl die Wahrscheinlichkeit für Overflows reduziert werden kann, können Overflows nicht gänzlich vermieden werden.

Augsten (Univ. Salzburg) **DB2** – Interne Dateiorganisation WS 2022/23 14/28

- Overflows müssen behandelt werden
- Behandlung durch Overflow Chaining

Statisches Hashing

## Bucket Overflow/3

- Open Addressing: Die Menge der Buckets ist fix und es gibt keine Overflow Buckets.
	- überzählige Datensätze werden in ein anderes (bereits vorhandenes) Bucket gegeben, z.B. das nächste das noch Platz hat (linear probing)
	- wird z.B. für Symboltabellen in Compilern verwendet, hat aber wenig Bedeutung in Datenbanken (besser geeignet für Hauptspeicher, empfindlicher gegenüber Hash Funktion, max. Füllgrad von ca.  $70\%)$

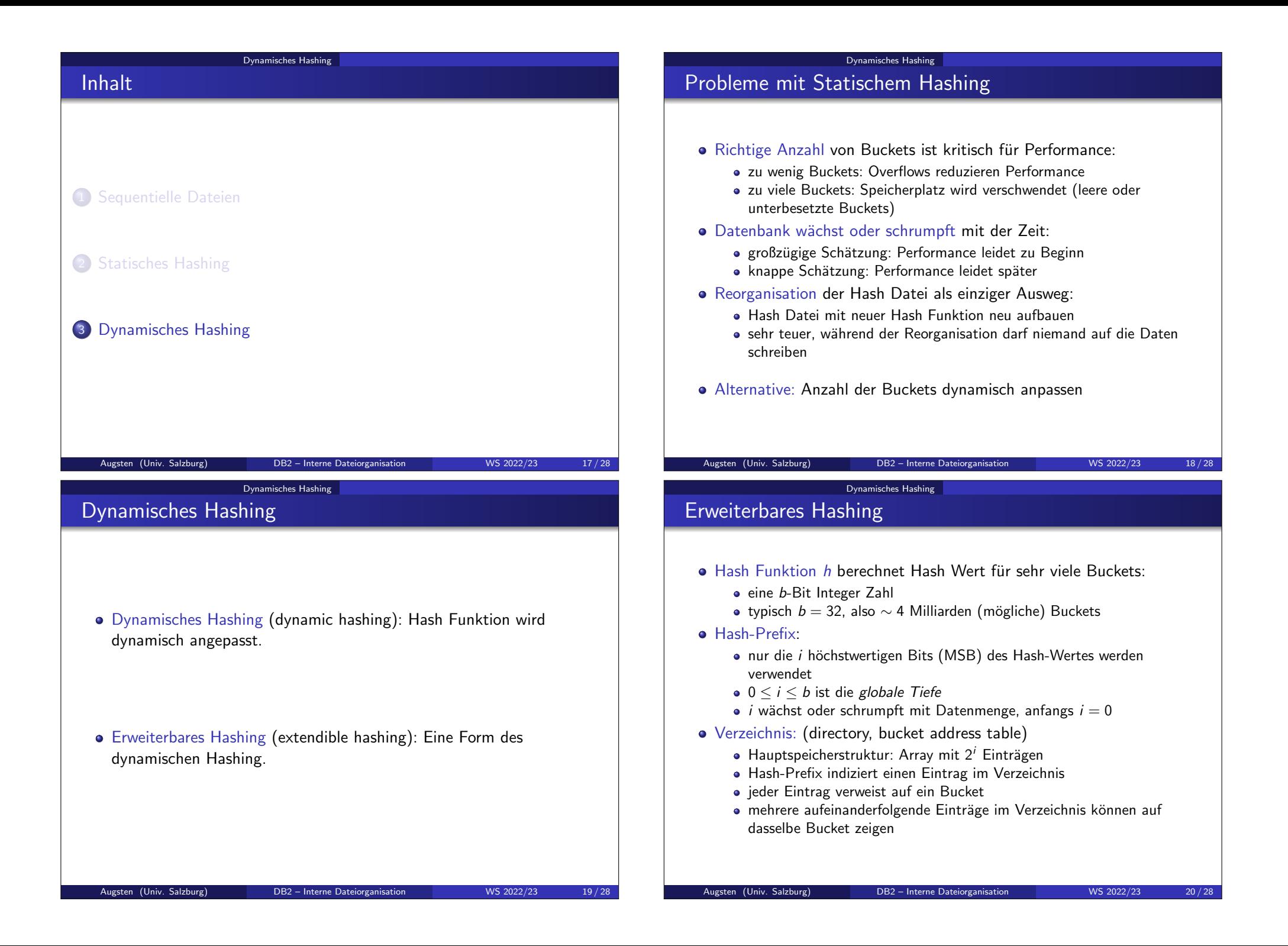

#### Dynamisches Hashing

#### Erweiterbares Hashing

#### **a** Buckets:

- Anzahl der Buckets  $\leq 2^{n}$
- $\bullet$  jedes Bucket *j* hat eine lokale Tiefe  $i_i$
- falls mehrere Verzeichnis-Pointer auf dasselbe Bucket j zeigen, haben die ensprechenden Hash Werte dasselbe ij-Prefix.
- Beispiel:  $i = 2$ ,  $i_1 = 1$ ,  $i_2 = i_3 = 2$ ,

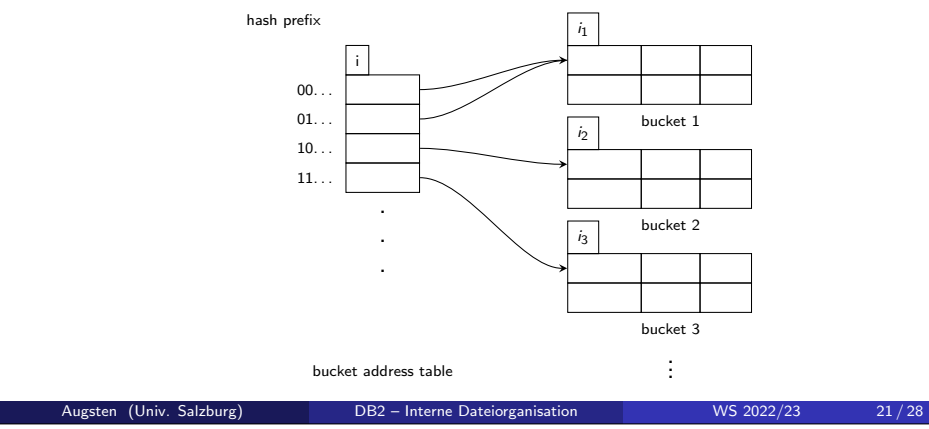

## Erweiterbares Hashing: Einfügen

- $\bullet$  Einfügen: füge Datensatz mit Suchschlüssel  $k$  ein
	- 1. verwende Suche um richtiges Bucket j zu finden

Dynamisches Hashing

- 2. If genug freier Platz in Bucket  $j$  then
	- $\bullet$  füge Datensatz in Bucket *j* ein

#### 3. else

**a** teile Bucket und versuche erneut

#### Dynamisches Hashing Erweiterbares Hashing: Suche

- $\bullet$  Suche: finde Bucket für Suchschlüssel  $k$ 
	- 1. berechne Hash Wert  $h(k) = X$
	- 2. verwende die i höchstwertigen Bits (Hash Prefix) von  $X$  als Adresse ins Verzeichnis
	- 3. folge dem Pointer zum entsprechenden Bucket

#### Dynamisches Hashing

## Erweiterbares Hashing: Bucket teilen

- $\bullet$  Bucket *i* teilen um Suchschlüssel *k* einzufügen
	- If  $i > i<sub>i</sub>$  (mehrere Pointer zu Bucket j) then
		- **·** lege neues Bucket z an
		- setze die lokalen Tiefen  $i_z$  und  $i_i$  auf das alte  $i_i + 1$
		- aktualisiere die Pointer die auf *j* zeigen (die Hälfte zeigt nun auf z)

Augsten (Univ. Salzburg) **DB2 – Interne Dateiorganisation** WS 2022/23 22/28

 $\bullet$  lösche alle Datensätze von Bucket  $j$  und füge sie neu ein (sie verteilen sich auf Buckets  $j$  und  $z$ )

**Else if**  $i = i_j$  (nur 1 Pointer zu Bucket j) then

- erhöhe *i* und verdopple die Größe des Verzeichnisses
- ersetze jeden alten Eintrag durch zwei neue Einträge die auf dasselbe Bucket zeigen
- Overflow Buckets müssen nur erzeugt werden, wenn das Bucket voll ist und die Hashwerte aller Suchschlüssel im Bucket identisch sind  $(d.h., t$ eilen würde nichts nützen)

#### Dynamisches Hashing

## Integrierte Übung 2.1

#### Betrachten Sie die folgende Hashfunktion:

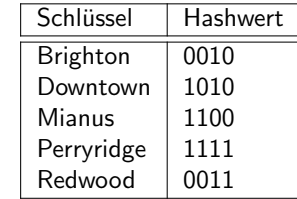

Nehmen Sie Buckets der Größe 2 an und erweiterbares Hashing mit einem anfangs leeren Verzeichnis. Zeigen Sie die Hashtabelle nach folgenden Operationen:

- füge 1 Brighton und 2 Downtown Datensätze ein
- **·** füge 1 Mianus Datensatz ein
- **füge 1 Redwood Datensatz ein**
- füge 3 Perryridge Datensätze ein

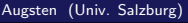

Dynamisches Hashing

## Integrierte Übung 2.2

Betrachten Sie die folgende Hashfunktion:

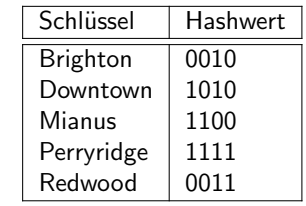

Augusten (Univ. Salzburg) DB2 – Interne Dateiorganisation WS 2022/23 25 / 28

Gehen Sie vom Ergebnis der vorigen Übung aus und führen Sie folgende Operationen durch:

- 1 Brighton und 1 Downtown löschen
- 1 Redwood löschen
- 2 Perryridge löschen

## Dynamisches Hashing Erweiterbares Hashing: Löschen o Löschen eines Suchschlüssels k 1. suche Bucket  $i$  für Suchschlüssel  $k$ 2. entferne alle Datensätze mit Suchschlüssel  $k$ 3. Bucket j kann mit Nachbarbucket(s) verschmelzen falls • alle Suchschlüssel in einem Bucket Platz finden  $\bullet$  die Buckets dieselbe lokale Tiefe  $i_i$  haben  $\bullet$  die  $i_i - 1$  Prefixe der entsprechenden Hash-Werte identisch sind 4. Verzeichnis kann verkleinert werden, wenn  $i_i < i$  für alle Buckets  $j$ Augsten (Univ. Salzburg) **DB2 – Interne Dateiorganisation** WS 2022/23 26/28 Dynamisches Hashing Erweiterbares Hashing: Pro und Kontra Vorteile von erweiterbarem Hashing **• bleibt effizient auch wenn Datei wächst** Overhead fur Verzeichnis ist normalerweise klein im Vergleich zu den ¨ Einsparungen an Buckets • keine Buckets für zukünftiges Wachstum müssen reserviert werden · Nachteile von erweiterbarem Hashing

- zusätzliche Ebene der Indirektion macht sich bemerkbar, wenn Verzeichnis zu groß für den Hauptspeicher wird
- Verzeichnis vergrößern oder verkleinern ist relativ teuer